#### **tf.gather(<params>,<indices>,<axis>)**

•params: A tensor you want to extract values from.

- •indices: A tensor specifying the indices pointing into params
- •Axis: axis to apply the operation

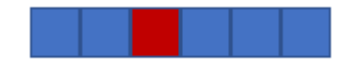

```
x = tf.contrib(3, 5, 1, 6, 8, 7])tf.gather(x, [2])
```
<tf.Tensor: shape=(1,), dtype=int32, numpy=array([1])>

#### **tf.gather(<params>,<indices>,<axis>)**

•params: A tensor you want to extract values from.

- •indices: A tensor specifying the indices pointing into params
- •Axis: axis to apply the operation

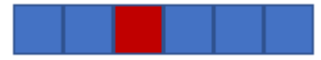

```
x = tf constant([3, 5, 1, 6, 8, 7])tf.gather(x, [2])
```
<tf.Tensor: shape=(1,), dtype=int32, numpy=array([1])>

 $x = tf constant([3, 5, 1, 6, 8, 7])$  $tf.gather(x, [0,3])$ 

<tf.Tensor: shape=(2,), dtype=int32, numpy=array([3, 6])>

#### **tf.gather(<params>,<indices>,<axis>)**

•params: A tensor you want to extract values from.

- •indices: A tensor specifying the indices pointing into params
- •Axis: axis to apply the operation

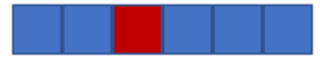

```
x = tf constant([3, 5, 1, 6, 8, 7])tf.gather(x, [2])
```
<tf.Tensor: shape=(1,), dtype=int32, numpy=array([1])>

 $x = tf constant([3, 5, 1, 6, 8, 7])$  $tf.gather(x, [0,3])$ 

<tf.Tensor: shape=(2,), dtype=int32, numpy=array([3, 6])>

tf.gather(x,  $[[2, 0], [2, 5]])$ 

<tf.Tensor: shape=(2, 2), dtype=int32, numpy= array([[1, 3],  $[1, 7]$ )

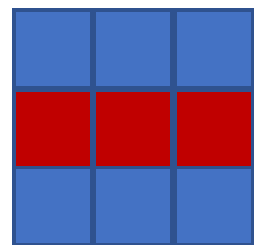

 $x = tf.contrib constant([10.0, 11.0, 12.0],$  $[20.0, 21.0, 22.0],$  $[30.0, 31.0, 32.0]]$  $y = tf.gather(x, indices=[1])$  $print(y)$ 

tf.Tensor([[20. 21. 22.]], shape=(1, 3), dtype=float32)

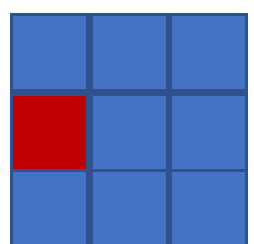

 $x = tf.contrib($  [10.0, 11.0, 12.0],  $[20.0, 21.0, 22.0],$  $[30.0, 31.0, 32.0]]$  $y = tf.gather(x, indices=[1])$  $z = tf.gather(y, indices=[0], axis=1)$  $print(z)$ 

 $tf.Tensor([20.]], shape=(1, 1), dtype=float32)$